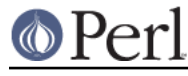

## **NAME**

pod2usage - print usage messages from embedded pod docs in files

## **SYNOPSIS**

### **pod2usage**

[**-help**] [**-man**] [**-exit** exitval] [**-output** outfile] [**-verbose** level] [**-pathlist** dirlist] file

## **OPTIONS AND ARGUMENTS**

**-help**

Print a brief help message and exit.

**-man**

Print this command's manual page and exit.

#### **-exit** exitval

The exit status value to return.

#### **-output** outfile

The output file to print to. If the special names "-" or ">&1" or ">&STDOUT" are used then standard output is used. If ">&2" or ">&STDERR" is used then standard error is used.

#### **-verbose** level

The desired level of verbosity to use:

```
 1 : print SYNOPSIS only
     2 : print SYNOPSIS sections and any OPTIONS/ARGUMENTS
sections
     3 : print the entire manpage (similar to running pod2text)
```
#### **-pathlist** dirlist

Specifies one or more directories to search for the input file if it was not supplied with an absolute path. Each directory path in the given list should be separated by a ':' on Unix (';' on MSWin32 and DOS).

#### file

The pathname of a file containing pod documentation to be output in usage message format (defaults to standard input).

# **DESCRIPTION**

**pod2usage** will read the given input file looking for pod documentation and will print the corresponding usage message. If no input file is specified then standard input is read.

**pod2usage** invokes the **pod2usage()** function in the **Pod::Usage** module. Please see "pod2usage()" in Pod::Usage.

## **SEE ALSO**

Pod::Usage, pod2text(1)

## **AUTHOR**

Please report bugs using http://rt.cpan.org.

Brad Appleton <br/> <br/> <br/>dapp@enteract.com>

Based on code for **pod2text(1)** written by Tom Christiansen <tchrist@mox.perl.com>

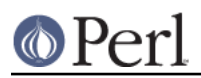